# **Spotforest web privacy policy**

### **Data collected from users:**

Application uses Google Firebase's products as a backend for data. You can read Firebases privacy policy h[e](https://firebase.google.com/support/privacy)re <https://firebase.google.com/support/privacy>. Firebase creates unique identifier for you. This identifier is linked with your Google account. Only the administrators can see your email and ID. We use Google authentication to synchronize the user data between browser and Android applications.

We save user ID to added spot's data. We use ID for statistics and to allow own spots' editing and removing. We can also restrict users from using the applications based on their ID.

# **Identifying changes on application**

Some changes on application's data will send text file to Firebase backend to notice the administrators. The text file can contain some of these; spot's location, spot's name, image URL, user ID, or a new comment. Text file is sent in following cases:

- User adds a new spot
- User deletes the spot
- User adds an image
- User comments to a spot
- User reports a spot
- User gives a feedback in frontpage

#### **Cookies**

Cookies are small piece of data that your browser sends to the backend. Spotforest uses cookies to "remember" how you want to initialize the map. We save cookies only if you press the initial view button. Following table explains all cookies.

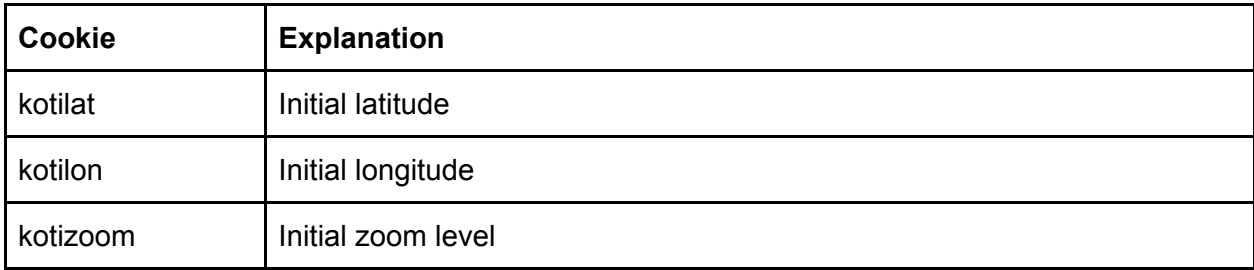

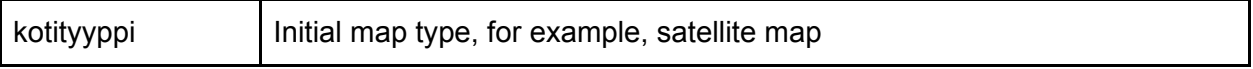

Cookies are valid for one year. If you want cookies to be removed when you close the browser, you can use incognito mode.

## **Other data saved on your browser**

Fading the spots are made with your browser's local storage. Local storage is key-value pair storage on your browser. You can clear the applications local storage on the clear fading button or with following guide How to clear out [cookies,](https://nakedsecurity.sophos.com/2014/11/05/how-to-clear-out-cookies-flash-cookies-and-local-storage/) Flash cookies and local storage.

# **Contact us**

You can contact us with email info@spotforest.com